**Adobe Photoshop 2021 (Version 22.0.0) Free Download [Win/Mac]**

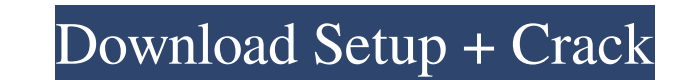

# **Adobe Photoshop 2021 (Version 22.0.0) Crack (LifeTime) Activation Code Download**

\*\_\*\*Anaheim, Calif.:\*\*\_ `www.adobe.com/products/photoshop`\*\_\*\*Cincinnati, Ohio:\*\*\_ `www.adobe.com/products/photoshop`\*\_\*\*Hong Kong:\*\*\_ `www.adobe.com/products/photoshop`\*\_\*\*Oslo, Norway:\*\*\_ `www.adobe.com/products/photosho

# **Adobe Photoshop 2021 (Version 22.0.0) Crack+**

Adobe Photoshop Elements is available on macOS and Windows computers. The Windows version has fewer features than the macOS version. It also has some benefits in terms of how you edit your images. To help you get the most section in this article for some great tips. The macOS version of Photoshop Elements. Before you start editing images, you need to have an empty image file. If you are unsure how to create a new image from scratch, you can menu bar, clicking 'New', and then choosing 'Image' from the new menu that appears. You can also make a new image file in Photoshop Elements by opening 'File' in the menu bar and then clicking 'New'. If you have a.jpg,,png Photoshop Elements, you can create a new document by clicking 'File' at the top right-hand corner of the screen and then selecting 'New'. Choose an image file type from the drop-down menu and then click 'Open'. The new doc corner of the screen and then select 'New'. You can also create a new document from a different type of file by clicking 'File' in the menu bar and then selecting ' a681f4349e

### **Adobe Photoshop 2021 (Version 22.0.0)**

Barriers to health care utilization and continuity in diabetes management in Italy. To identify barriers to diabetes care in Italy, where health care is reimbursed by the National Health Service. We used the multivariate r Italian diabetes patients under treatment. North and North-east Italy, 2000. A total of 8196 patients were interviewed. The percentage of patients who never consulted a general practitioner was 18%; 71% of them received a associated with age, regular consumption of anti-hyperglycaemic medications, diagnosis of microvascular complications and comorbidity. Having a prescription for insulin and for oral antidiabetics was associated with hiving barriers to health care utilization among Italian patients with diabetes were related to the characteristics of the health system, while very small proportions of the variables related to diabetes care were significant. Fu

#### **What's New In Adobe Photoshop 2021 (Version 22.0.0)?**

[Cutaneous manifestations of Guillain-Barré syndrome]. Guillain-Barré Syndrome is an acute polyradiculoneuritis of the peripheral nervous system that may sometimes be accompanied by cutaneous involvement. We report four ca electrophysiological disturbance is linked to the expression of the skin is unknown. The association of Guillain-Barré Syndrome and cutaneous involvement should be sought systematically. Tectal peristalsis is not involved (ambient forward, backward, left, right, upside down) or a sinusoidal rotation (0.1 Hz, +/- 30 degrees peak-to-peak, 1 min) in four groups of the clawed toadfish, Xenopterygion rex, while recordings of neck muscle activity by vestibuloocular reflex (VOR) stimulation. We recorded neck motor activity in the in-phase and out-of-phase relationship with the head and body and calculated the percentage of time spent in which neck muscle activity. P sectioned plus semicircular canal-sectioned fish. The percent of time in the in-phase and out-of-phase relationship during the initial head turns (0-1 min) was equal in intact, ampullary-sectioned-only and ampullary-sectio

## **System Requirements:**

Minimum: OS: Windows XP Processor: 2.0 GHz Pentium III or equivalent Memory: 1GB RAM DirectX: 9.0c Hard Drive: 12 GB available space Sound Card: DirectX-compatible sound card Additional Notes: Running Internet Explorer 7.0

<https://leadershipeditors.com/wp-content/uploads/2022/06/leswalt.pdf> <https://www.packcity.co.jp/sites/packcity.co.jp/files/webform/photoshop-2022-.pdf> <https://ourlittlelab.com/photoshop-2021-version-22-5-keygen-exe-license-code-keygen-free-download/> [https://worlegram.com/upload/files/2022/06/E9NHrbeVr2v1c8gGSJQ7\\_30\\_39e95569867457c6f8645da64938267a\\_file.pdf](https://worlegram.com/upload/files/2022/06/E9NHrbeVr2v1c8gGSJQ7_30_39e95569867457c6f8645da64938267a_file.pdf) <https://www.giftyourcoupon.online/photoshop-2022-version-23-1-1-keygen-crack-serial-key-with-license-code-free-pc-windows-2022/> [https://1orijin.com/upload/files/2022/06/kjNL3oou9T1XyDVwUMFk\\_30\\_c8a6a33b879c2b7c05fa9f7d14aa99ca\\_file.pdf](https://1orijin.com/upload/files/2022/06/kjNL3oou9T1XyDVwUMFk_30_c8a6a33b879c2b7c05fa9f7d14aa99ca_file.pdf) [https://conbluetooth.net/wp-content/uploads/2022/06/Adobe\\_Photoshop\\_2021\\_Version\\_2251\\_HACK\\_\\_Free\\_April2022.pdf](https://conbluetooth.net/wp-content/uploads/2022/06/Adobe_Photoshop_2021_Version_2251_HACK__Free_April2022.pdf) [https://axisflare.com/upload/files/2022/06/93sjhAgAdA2x6o6uiBPE\\_30\\_c8a6a33b879c2b7c05fa9f7d14aa99ca\\_file.pdf](https://axisflare.com/upload/files/2022/06/93sjhAgAdA2x6o6uiBPE_30_c8a6a33b879c2b7c05fa9f7d14aa99ca_file.pdf) <https://www.sb20ireland.com/advert/photoshop-2021-version-22-4-nulled-free-registration-code-download-x64-latest-2022/> <http://www.freddypilar.com/adobe-photoshop-2021-version-22-5-free-april-2022/> [http://www.buriramguru.com/wp-content/uploads/2022/07/Photoshop\\_2022\\_Version\\_2311\\_With\\_License\\_Key\\_\\_\\_Registration\\_Code\\_Free\\_Download\\_2022.pdf](http://www.buriramguru.com/wp-content/uploads/2022/07/Photoshop_2022_Version_2311_With_License_Key___Registration_Code_Free_Download_2022.pdf) <https://www.djmsz.com/wp-content/uploads/2022/07/1656625514-0853c106d79ebbb.pdf> <http://www.kitesurfingkites.com/photoshop-2021-version-22-4-1-activation-download-mac-win/> [https://teleo.es/upload/files/2022/06/bBMqBLlYQLT331YNGWkl\\_30\\_600a63c6ebcf0f7792ac9ccbd1222607\\_file.pdf](https://teleo.es/upload/files/2022/06/bBMqBLlYQLT331YNGWkl_30_600a63c6ebcf0f7792ac9ccbd1222607_file.pdf) <https://captainseduction.fr/photoshop-cs3-hacked-keygen-full-version-mac-win/> [https://thawing-beyond-00935.herokuapp.com/Photoshop\\_CS3.pdf](https://thawing-beyond-00935.herokuapp.com/Photoshop_CS3.pdf) [https://bmanadvocacy.org/wp-content/uploads/2022/06/Photoshop\\_CC\\_2019\\_version\\_20.pdf](https://bmanadvocacy.org/wp-content/uploads/2022/06/Photoshop_CC_2019_version_20.pdf) <https://ayusya.in/adobe-photoshop-2022-version-23-0-1-jb-keygen-exe-full-product-key-3264bit/> <https://perlevka.ru/advert/photoshop-2022-version-23-1-activation-final-2022/> <https://trikonbd.com/photoshop-2022-version-23-1-1-keygenerator-3264bit/>